# Computers in Philately Creating Album Pages

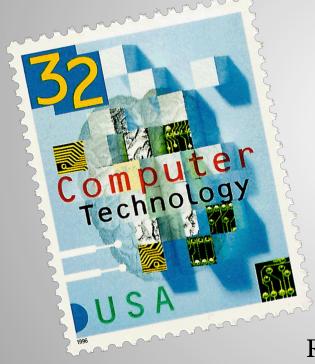

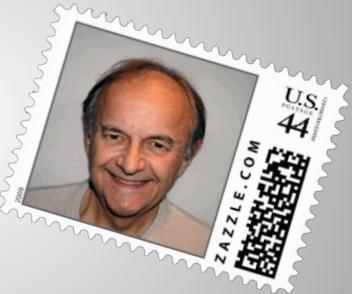

George T. Fekete Rochester Philatelic Association September 26, 2013

#### **Computers in Philately: Inventory** Before We Begin...

#### **Full Course Modules**

- Album Pages
- Exhibit Pages
- Inventory
- Publishing
- Optional
  - Expertizing
  - Graphics
  - Reference

#### Sample Topics

- Inventory
  - Spreadsheet Creation
  - Spreadsheet Customization
- Expertizing On A Computer
- Graphics
  - Scanning Principals
  - Manipulating Graphics

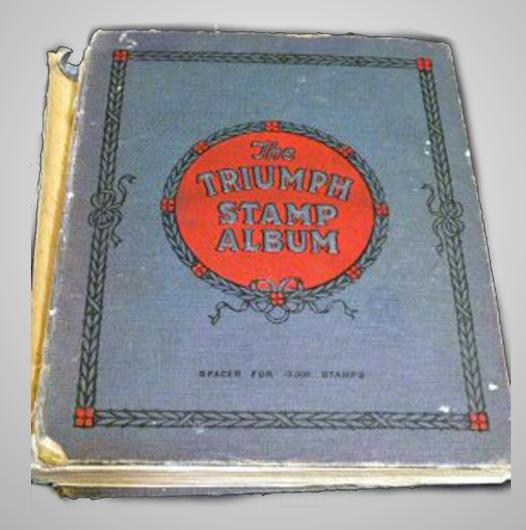

#### <u>Album Page Design</u>

- Create Album Page
- U.S. Scott Numbers 1 & 2
- OpenOffice 4.0.0 Draw

## Computers in Philately: Album Pages <u>Typical Album Pages</u>

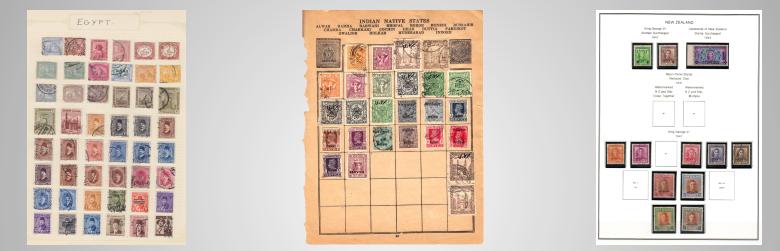

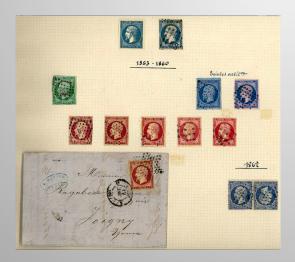

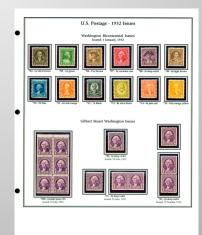

## **Computers in Philately: Inventory** <u>Launch OpenOffice</u>

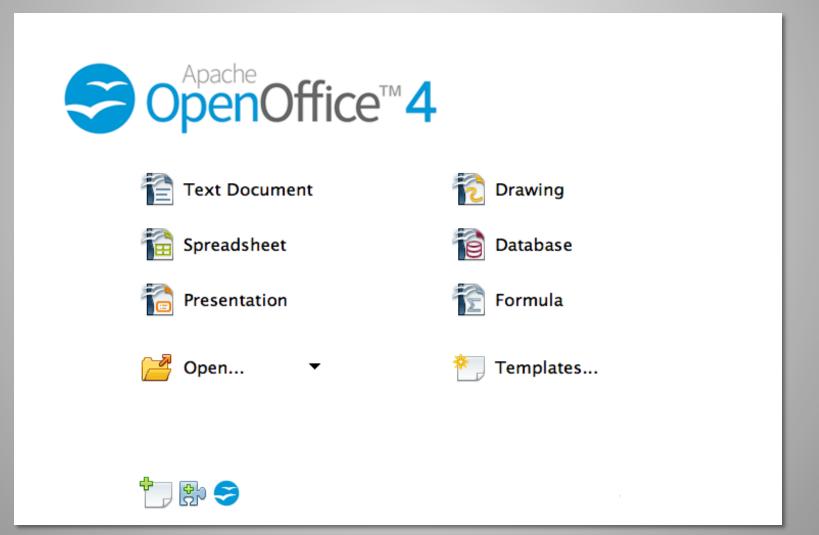

## **Computers in Philately: Inventory** Launch AOO Draw

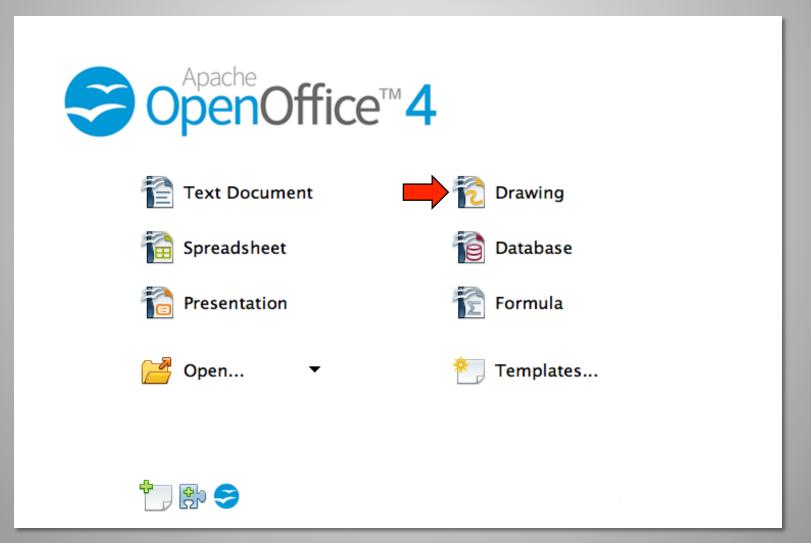

#### **Computers in Philately: Album Pages** <u>Name & Save File</u>

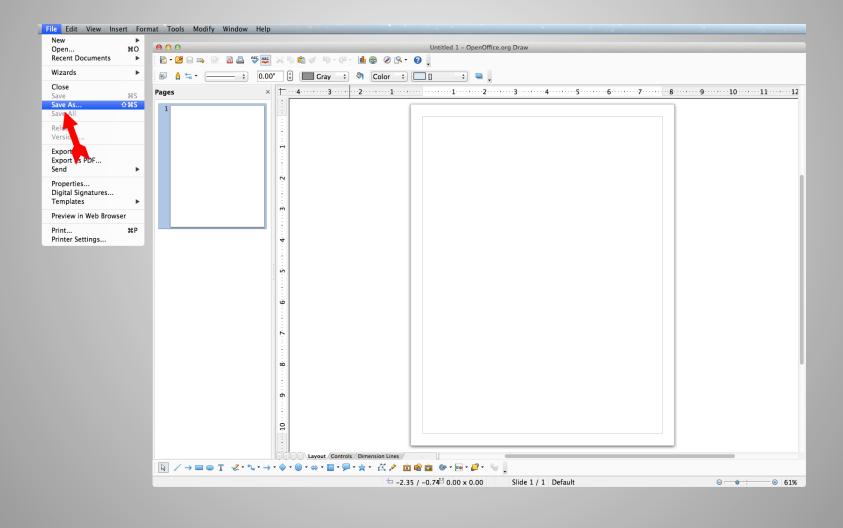

#### Set Document Preferences (Mac)

| OpenOffice.org                                           | File Edit           | 00                                                                 | Ontions - OpenOff                            | ice.org Draw – Grid |                                |
|----------------------------------------------------------|---------------------|--------------------------------------------------------------------|----------------------------------------------|---------------------|--------------------------------|
| About OpenOff<br>Preferences                             |                     | <ul> <li>OpenOffice.org</li> <li>Load/Save</li> </ul>              | Grid                                         |                     |                                |
|                                                          | а,                  | <ul> <li>Language Settings</li> <li>OpenOffice.org Draw</li> </ul> | Snap to grid                                 |                     |                                |
| Services                                                 | ►                   | General                                                            | Visible grid                                 |                     |                                |
| Hide OpenOffic<br>Hide Others<br>Show All                | e.org 第H<br>て第H     | View<br>Grid<br>Print<br>▶ OpenOffice.org Base<br>▶ Charts         | Resolution<br>Horizontal 1.0<br>Vertical 1.0 |                     | 4 () space(s)<br>4 () space(s) |
| Quit OpenOffic                                           | e.org %Q            | ► Internet                                                         | Synchronize axes                             |                     |                                |
| 000                                                      | Options – Oper      | Office.org Draw – Grid                                             | Snap                                         | Snap position       | moving objects                 |
| OpenOffice.org                                           | Grid                |                                                                    |                                              | Extend edges        |                                |
| <ul> <li>Load/Save</li> <li>Language Settings</li> </ul> | Sr grid             |                                                                    |                                              | When rotating       | 15.00 degrees 🗘                |
| <ul> <li>OpenOffice.org Draw<br/>General</li> </ul>      | Visible grid        |                                                                    |                                              | Point reduction     | 15.00 degrees                  |
| View<br>Grid                                             | Resolution          | Subdivision                                                        |                                              | cels                |                                |
| Print <ul> <li>OpenOffice.org</li> </ul>                 |                     | 0.50" 🗘 Horizontal                                                 | 4 🗘 space(s)                                 | Cancel Help         | Back                           |
| <ul> <li>Charts</li> <li>Internet</li> </ul>             |                     | 0.50" 🗘 Vertical                                                   | 4 (–) space(s)                               |                     |                                |
|                                                          | Synchronize axes    |                                                                    |                                              |                     |                                |
|                                                          | Snap                | Snap position                                                      |                                              |                     |                                |
|                                                          | To snap lines       |                                                                    | eating or moving objects                     |                     |                                |
|                                                          | To the page margins | 🗹 Extend                                                           |                                              |                     |                                |
|                                                          | To object frame     | When ro                                                            | otating 15.00 degrees                        |                     |                                |
|                                                          | To object points    | Point reduc                                                        | tion 15.00 degrees 🗘                         |                     |                                |
|                                                          | Snap range          | 5 Pixels                                                           |                                              |                     |                                |
|                                                          | 0                   | K Cancel                                                           | Help Back                                    |                     |                                |

#### **Computers in Philately: Album Pages** <u>Hide Page Pane & Resize Window</u>

| 00                              | Scott 1 & 2.odg - OpenOffice.org Draw                        | ● ● ● ● ● ● ● ● ● ● ● ● ● ● ● ● ● ● ●                                                                           |
|---------------------------------|--------------------------------------------------------------|----------------------------------------------------------------------------------------------------|
|                                 | ■ 昌 - 梦歴 × h 俞 俞 ・ ♂ - ゆ - 値 @ - ⊘ ┡ ・ ⊘ 및                   | 2 · 2 - 4 - 2 - 4 - 4 - 4 - 4 - 4 - 4 - 4 -                                                                     |
| 🛕 ≒ • 📃                         | — 🗘 0.00" 🕄 🔚 Gray 🗘 🗞 Color 🔅 🛄 🕽 📫 🖕                       | 💀 👲 ≒ 🛛 🥣 🔅 0.00" 🗘 🔚 Cray 💠 🦄 Color 💠 🛄 计 💻 🖕                                                                  |
| es                              | × + · · · · · · · · · · · · · · · · · ·                      | t · · · · · · · · · · · · · · · · · · ·                                                                         |
|                                 |                                                              |                                                                                                    |
|                                 |                                                              |                                                                                                    |
|                                 |                                                              |                                                                                                    |
|                                 |                                                              |                                                                                                    |
|                                 |                                                              |                                                                                                    |
|                                 |                                                              |                                                                                                    |
|                                 |                                                              |                                                                                                    |
|                                 |                                                              |                                                                                                    |
|                                 | Ř                                                            |                                                                                                    |
|                                 |                                                              |                                                                                                    |
|                                 |                                                              |                                                                                                    |
|                                 |                                                              | m m m m m m m m m m m m m m m m m m m                                                                           |
|                                 |                                                              |                                                                                                    |
|                                 |                                                              |                                                                                                    |
|                                 |                                                              |                                                                                                    |
|                                 | <b>1</b>                                                     | 4                                                                                                    |
|                                 |                                                              |                                                                                                    |
|                                 |                                                              |                                                                                                    |
|                                 | μ μ μ μ μ μ μ μ μ μ μ μ μ μ μ μ μ μ μ                        | in the second second second second second second second second second second second second second second second |
|                                 |                                                              |                                                                                                    |
|                                 |                                                              |                                                                                                    |
|                                 |                                                              | ω                                                                                                    |
|                                 |                                                              |                                                                                                    |
|                                 |                                                              |                                                                                                    |
|                                 |                                                              |                                                                                                    |
|                                 | N                                                            |                                                                                                    |
|                                 |                                                              |                                                                                                    |
|                                 |                                                              |                                                                                                    |
|                                 |                                                              | ά                                                                                                    |
|                                 |                                                              |                                                                                                    |
|                                 |                                                              |                                                                                                    |
|                                 |                                                              | <b>o</b>                                                                                                    |
|                                 | <b>0</b>                                                     |                                                                                                    |
|                                 |                                                              |                                                                                                    |
|                                 |                                                              |                                                                                                    |
|                                 | <b>1</b>                                                     |                                                                                                    |
|                                 |                                                              |                                                                                                    |
|                                 |                                                              |                                                                                                    |
|                                 | (I) (I) Layout / Controls / Dimension Lines                  | ( Controls Dimension Lines                                                                                      |
| $/ \rightarrow \square \odot T$ |                                                              |                                                                                                    |
|                                 | □ -0.74 / -0.3 <sup>25</sup> 0.00 x 0.00 Slide 1 / 1 Default | 🗁 0.68 / 7.75 👯 0.00 x 0.00 Slide 1 / 1 Default 🛛 🔿 🔶 🚱                                                         |

#### Computers in Philately: Album Pages Add Text Box

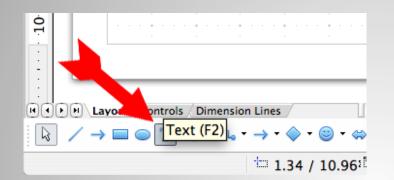

| 00      |           |                    |       |                  | 🔁 Sco    | tt 1 & 2      | 2.odg - | OpenOf  | fice.or   | g Draw    |       |                        |         |                    |   |
|---------|-----------|--------------------|-------|------------------|----------|---------------|---------|---------|-----------|-----------|-------|------------------------|---------|--------------------|---|
| ) - 😕 🛯 | . 👒 📝     | 📑 昌                | ABC 🐣 | Xħ               | <b>i</b> | <u>الا</u> ال | • 6     | - 🔟 🤅   | 3 🧭       | <u>-</u>  | 0.    |                        |         |                    |   |
| ) 🛕 🔩   |           | *                  | 0.00  | "                |          | Gray          | ÷.      | C       | olor      | ÷ [       |       |                        | \$      |                    |   |
|         |           | · · <b>1</b> · · · |       | · <b>2</b> · · · |          | · 3 · ·       |         | ••4•••  | • • • •   | • • 5 • • |       | • • <mark>6</mark> • • |         | · · · <b>7</b> · · | 8 |
|         |           |                    |       |                  |          |               |         |         |           |           |       |                        |         |                    |   |
|         |           |                    |       |                  |          |               |         |         |           |           |       |                        |         |                    |   |
|         |           |                    |       |                  |          |               |         |         |           |           |       |                        |         |                    |   |
|         |           |                    |       |                  |          |               |         |         |           |           |       |                        |         |                    |   |
|         |           |                    |       |                  | * * *    |               |         |         |           | • • • •   |       |                        |         |                    |   |
|         |           |                    |       |                  |          |               | Tex     | t Box   |           |           |       |                        |         |                    |   |
|         | • • • • • | • • • • •          |       |                  | * * *    |               |         |         | · • · · · |           | • • • |                        |         |                    |   |
|         |           |                    |       |                  |          |               |         |         |           |           |       |                        |         |                    |   |
|         |           |                    |       |                  | * * *    | • • • •       |         |         |           |           |       |                        |         | • • • •            |   |
|         |           |                    |       |                  |          |               |         |         |           |           |       |                        |         |                    |   |
|         |           |                    |       | · • · · ·        | * • •    | • • • •       |         | · · · · | · • · ·   |           | · • · |                        | · · • · | · · • ·            |   |
|         |           |                    |       |                  |          |               |         |         |           |           |       |                        |         |                    |   |
|         |           |                    |       | · • · · ·        | * * *    |               |         |         |           |           |       |                        |         |                    |   |

#### **Computers in Philately: Album Pages** <u>Add Text Box</u>

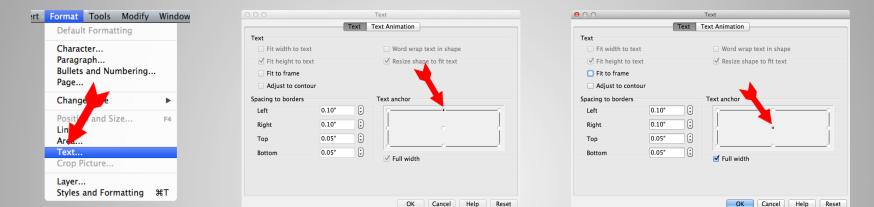

 Image: South 1 & 2.odg - OpenOffice.org Draw

 Image: South 1 & 2.odg - OpenOffice.org Draw

 Image: South 1 & 2.odg - OpenOffice.org Draw

 Image: South 1 & 2.odg - OpenOffice.org Draw

 Image: South 1 & 2.odg - OpenOffice.org Draw

 Image: South 1 & 2.odg - OpenOffice.org Draw

 Image: South 1 & 2.odg - OpenOffice.org Draw

 Image: South 1 & 2.odg - OpenOffice.org Draw

 Image: South 1 & 2.odg - OpenOffice.org Draw

 Image: South 1 & 2.odg - OpenOffice.org Draw

 Image: South 1 & 2.odg - OpenOffice.org Draw

 Image: South 1 & 2.odg - OpenOffice.org Draw

 Image: South 1 & 2.odg - OpenOffice.org Draw

 Image: South 1 & 2.odg - OpenOffice.org Draw

 Image: South 1 & 2.odg - OpenOffice.org Draw

 Image: South 1 & 2.odg - OpenOffice.org Draw

 Image: South 1 & 2.odg - OpenOffice.org Draw

 Image: South 1 & 2.odg - OpenOffice.org Draw

 Image: South 1 & 2.odg - OpenOffice.org Draw

 Image: South 1 & 2.odg - OpenOffice.org Draw

 Image: South 1 & 2.odg - OpenOffice.org Draw

 Image: South 1 & 2.odg - OpenOffice.org Draw

 Image: South 1 & 2.odg - OpenOffice.org Draw

 Image: South 1 & 2.odg - OpenOffice.org Draw

 Image: South 1 & 2.odg - OpenOffice.org Draw

 Image: South 1 & 2.odg - OpenOffice.org

#### **Computers in Philately: Album Pages** <u>Create & Duplicate Title</u>

| 000           | 🔁 Scott 1 & 2.odg - OpenOffice.org Draw                                                                                                    |
|---------------|----------------------------------------------------------------------------------------------------|
| 🔁 • 🛃 🗟 👒 📝 🔒 | 🖴 1 💖 🕵 - 😹 🖆 • 🚿 1 🗐 • 🤍 - 1 🅕 🚳 🔣 🚱 • 1 🕢 🖕                                                                                                    |
| 🗣 👌 🔩 -       | <ul> <li>♦ 0.00" (\$) Gray (\$) (Color (\$) [] (\$)</li> <li>♦ □ [] (\$)</li> <li>♦ □ [] (\$)<!--</th--></li></ul> |
| <u>+</u>      | 1 • • • • • • • • • • • • • • • • • • •                                                                                                    |
|               |                                                                                                    |
|               |                                                                                                    |
|               |                                                                                                    |
|               |                                                                                                    |
| -             | Postage                                                                                                    |
|               | Bestere                                                                                                    |
|               | Postage                                                                                                    |
| <b>7</b>      | Postage                                                                                                    |
|               |                                                                                                    |
|               | Postage                                                                                                    |
| <b>m</b>      | Postage                                                                                                    |
|               |                                                                                                    |
| ₹             |                                                                                                    |
|               |                                                                                                    |

#### **Computers in Philately: Album Pages** <u>Customize Titles & Format</u>

| 0            | 0 0   |       |              |                  |                |                  | 🔁 Sc      | ott 1 & 2.oc   | lg – OpenOffic                        | e.org Draw             |             |                         |                |               |                 |
|--------------|-------|-------|--------------|------------------|----------------|------------------|-----------|----------------|---------------------------------------|------------------------|-------------|-------------------------|----------------|---------------|-----------------|
| 2            | - 🔁   | 3 🔒 🗠 | 2            | <b>a</b> 占       | ABC 🐣          | × 4              | 💼 • 🚿     | <b>5</b> • C • | ی 🚭 🖿                                 | <u>s</u> .             | •           |                         |                |               |                 |
| 9            |       | ₩.    |              | - +              | 0.00           | " ( <b>†</b>     | Gr        | ray 🗘          | Color                                 | +                      |             | •                       | •              |               |                 |
| t            | • • • |       | • • • •      | · · · · <b>1</b> |                | · · · <b>2</b> · |           | ••3••••        | • • • • • • • • •                     | · · · · · <b>· 5</b> · |             | ••• <mark>6</mark> •••• |                | 7 · · · · · · | · · · 8 · · · · |
| <del>-</del> |       | _     |              |                  |                |                  |           |                |                                       |                        |             |                         |                |               |                 |
| :            |       |       |              |                  |                |                  |           |                |                                       |                        |             |                         |                |               | ,               |
| ÷            |       |       |              |                  |                |                  |           | 1              |                                       |                        |             |                         |                |               |                 |
|              |       | - I-  | •<br>• • • • | •                | · · · • ·      | · · · • • ·      | •         |                | ostage                                |                        | · · · · ·   | · · · · ·               | •<br>• • • • • | · · · · · ·   |                 |
|              |       |       |              |                  |                |                  |           | Ger            | neral Issue                           | S                      |             |                         |                |               |                 |
| 1            |       |       |              |                  |                |                  |           |                | 1847                                  | • · · • • ·            |             |                         |                | · · · · · ·   |                 |
| ÷            |       | - I-  |              | •                | •<br>• • • • • |                  | Printed   | by Rawd        | on, Wright, H                         | latch, & Ec            | lson        |                         |                | · · ·         |                 |
| :            |       |       |              |                  |                |                  |           | 1              | mperforate                            |                        |             |                         |                |               |                 |
| 2            |       |       | • • • •      | • • • •          | • • • • •      | • • • • •        | · · • · · | • • • • • •    | • • • • • • • • • • • • • • • • • • • | • · · · • ·            | · · • • · · | • • • •                 | • • • •        | • · · • • ·   |                 |
| -            |       |       |              |                  |                |                  |           | <b>.</b>       |                                       | · · · · • ·            |             |                         |                |               |                 |
| :            |       |       |              | -                | -              | -                |           | -              |                                       |                        | -           |                         | -              | · · ·         |                 |

## **Computers in Philately: Album Pages** <u>Change Shape Properties</u>

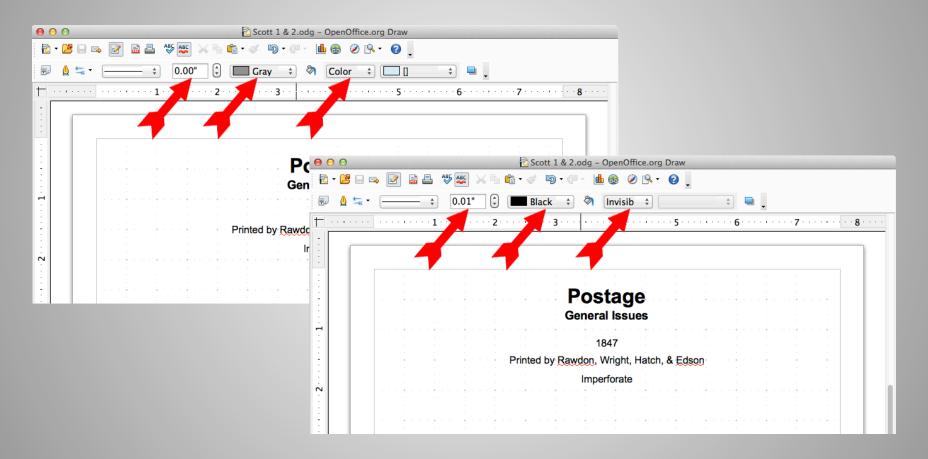

# **Computers in Philately: Album Pages** <u>Snap to Grid Property</u>

| Ś | OpenOffice.org<br>About OpenOff                          |                                                                                                    |                                                                                                    |                                        |
|---|----------------------------------------------------------|----------------------------------------------------------------------------------------------------|----------------------------------------------------------------------------------------------------|----------------------------------------|
|   | Preferences                                              | ж,                                                                                                    |                                                                                                    |                                        |
|   | Services                                                 | +                                                                                                    |                                                                                                    |                                        |
|   | Hide OpenOff<br>Hide Others<br>Show All<br>Quit OpenOffi | <ul> <li>OpenOffice.org</li> <li>Load/Save</li> <li>Language Settings</li> <li>OpenOffice.org Draw<br/>General<br/>View<br/>Crid<br/>Print</li> <li>OpenOffice.org Base</li> <li>Charts</li> <li>Internet</li> </ul> | Options - OpenOffice.org Draw         Grid         ✓ Snap to grid         ✓ Visible grid         Resolution         Horizontal         0.50"         Vertical         0.50"         Synchronize axes         Snap         To snap lines         ✓ To the page margins         To object frame         To object points         Snap range         OK | Subdivision<br>Horizontal 4 🗘 space(s) |

#### **Computers in Philately: Album Pages** <u>Select Rectangle Tool & Draw Stamp Space</u>

| <b>1</b>    | • • •       |                                                       | * • •   | • • • •            |                | • • • •          | * · · ·   |              |                     |                |                |           |                |                  |              |                 |
|-------------|-------------|-------------------------------------------------------|---------|--------------------|----------------|------------------|-----------|--------------|---------------------|----------------|----------------|-----------|----------------|------------------|--------------|-----------------|
|             | 0           | 0                                                     |         |                    |                |                  | C Scot    | : 1 & 2.0    | dg – OpenOff        | ice.org D      | raw            |           | second and     |                  |              |                 |
|             |             | $\begin{array}{c ccccccccccccccccccccccccccccccccccc$ |         |                    |                |                  |           |              |                     |                |                |           |                |                  |              |                 |
| Rectangle 2 | 9.          | ≙ ≒ •                                                 |         | +                  | 0.01"          | •                | Blac      | <b>(</b> ‡   | Invisib             | •              |                | +         | ▫.             |                  |              |                 |
|             |             |                                                       |         | · · · · <b>1</b> · |                | · · <b>2</b> · · |           | 3 · · · ·    | •••••               |                | 5 · · · ·      | •••••€    | 5 · · · ·      | · · · · <b>7</b> |              | · · · 8 · · · · |
|             | -           |                                                       |         |                    |                |                  |           |              |                     |                |                |           |                |                  |              |                 |
|             | · ·         |                                                       |         |                    |                |                  |           |              |                     |                |                |           |                |                  |              |                 |
|             |             |                                                       |         |                    |                |                  |           | P            | ostan               | P              |                |           |                |                  |              |                 |
|             | :           |                                                       |         |                    |                |                  |           | Ge           | ostag<br>neral Issu | es             |                |           |                |                  |              |                 |
|             | -           |                                                       | · · · • | • • • •            | · · · • ·      | · · • · ·        | • • • • • | •<br>• • • • | • • • • • • •       | •<br>• • • • • | •<br>• • • • • | • • • •   | •              | • • • •          | • • • •      |                 |
|             | 1           |                                                       |         |                    |                | F                | Printed b | v Rawd       | 1847<br>on, Wright, | Hatch, 8       | Edson          | · · · · · |                |                  | • د د د      |                 |
|             |             |                                                       |         |                    |                |                  |           |              | mperforate          |                |                |           |                |                  |              |                 |
|             | 5           |                                                       |         | · · · •            | • • • • • •    | · · • · ·        |           | • • • •      | • • • • • • •       | · • · · · ·    | • • • • •      | • • • • • | • • • •        | · · · +          | • • • •      |                 |
|             | -           |                                                       |         |                    |                |                  |           |              | · · · ·             |                | • · · · ·      |           |                |                  |              |                 |
|             | m           |                                                       |         |                    |                |                  |           |              |                     |                |                |           |                |                  |              |                 |
|             |             |                                                       |         | • • • •            | • • • • •      |                  |           | * · ·        | • • • • • • •       | • • • • •      | • · · · · ·    | • • • • • |                |                  | • • • •      |                 |
|             | -<br>-<br>- |                                                       | · · · • | •<br>• • • •       | •<br>• • • • • |                  | • • • • • | ·<br>• · ·   | · · · · · · · · · · | •<br>• • • • • |                | · · · · • | •<br>• • • • • | •                | •<br>• • • • |                 |
|             | 4           |                                                       |         |                    |                |                  |           |              | · · · ·             |                |                |           |                |                  | •            |                 |
|             | •           |                                                       |         | -                  |                | -                | -         |              | <br>                |                |                | · · ·     |                |                  |              |                 |

#### Computers in Philately: Album Pages Double-Click on Frame & Add Text

| 000                 | 🔁 Scott 1 & 2.odg - 0       | DpenOffice.org Draw |                                        |                                           |
|---------------------|-----------------------------|---------------------|----------------------------------------|-------------------------------------------|
| 🔁 • 🞽 🖬 👒 📝         | 🖹 🖴 💖 🚾 📈 🐂 🛍 • 🛷 🐌 • @ • 止 | ی 📀 😒 😒 💩           |                                        |                                           |
| 💀 👌 蟱 • 📒           | 🗕 🗘 0.01" 🗘 🔳 Black 🗘 🗞     | Invisib 🗘 📮         |                                        |                                           |
| Η · · · · · · · · · | ·····1·····2····3····       | - 4 5 6             | • • 7 • • • • • • • • • 8 • • • •      |                                           |
|                     |                             |                     |                                        |                                           |
|                     |                             |                     |                                        |                                           |
|                     |                             |                     |                                        |                                           |
|                     | Pos                         | tage 🙍 o            | Scott 1 & 2.odg - Open                 | Office.org Draw                           |
|                     | Genera                      |                     | 🌮 🏧 🔌 🗞 🛍 • 🛷 🛯 🔊 • @ • 1 💼 🌚          | <ul> <li>⊗ № •</li> <li>Ø ↓</li> </ul>    |
| <b>1</b>            |                             | 47 💀 👌 🐄 - 📻 🛟      | 0.01" (‡) Black ‡ 🦄 Invi               | sib 🗘 📫                                   |
|                     | Printed by Rawdon, V        |                     | ······································ |                                           |
|                     |                             | forate              | 2 J T                                  |                                           |
| <b>S</b>            |                             |                     |                                        |                                           |
|                     |                             |                     |                                        |                                           |
|                     |                             |                     | Posta                                  | ne la la la la la la la la la la la la la |
| <u>m</u>            |                             |                     | General Is                             | sues                                      |
|                     | i i 🖊 i 🕂 i 🕂               |                     |                                        | · · · · · · · · · · · · · · · · · · ·     |
|                     |                             |                     | 1847                                   |                                           |
|                     |                             |                     | Printed by <u>Rawdon</u> , Wrigh       |                                           |
|                     |                             |                     | Imperfora                              |                                           |
|                     |                             |                     |                                        |                                           |
|                     |                             |                     | · · · · · · · · · · · · · · · · · · ·  | · · · · · · · · · · · · · · · · · · ·     |
|                     |                             | m                   |                                        |                                           |
|                     |                             |                     | Scott 1                                |                                           |
|                     |                             |                     |                                        |                                           |
|                     |                             |                     |                                        |                                           |
|                     |                             | 4                   |                                        |                                           |
|                     |                             |                     |                                        |                                           |

# **Computers in Philately: Album Pages** <u>Select Text Tool & Add Text</u>

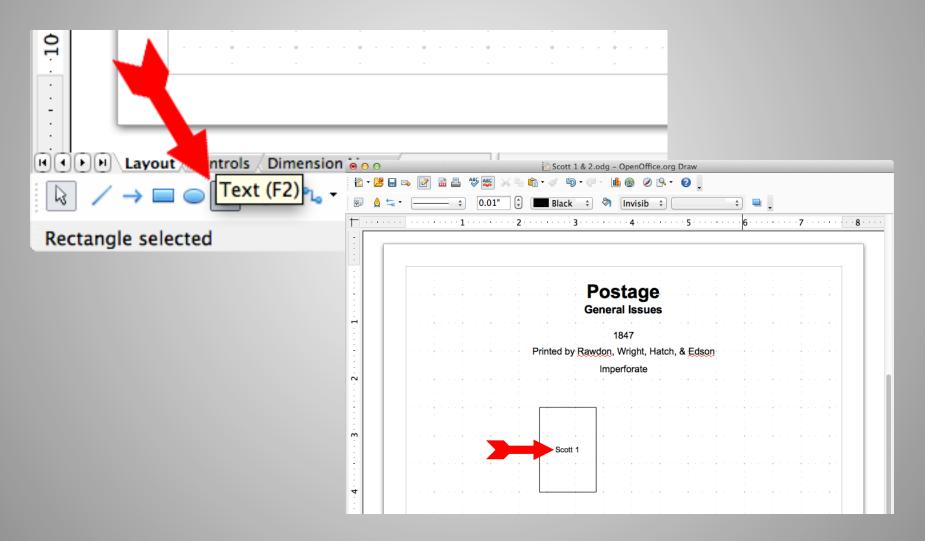

### Computers in Philately: Album Pages Format Text

| 0        | 0                          |                   |             | 2         | Scott 1               | & 2.odg - Oper           | Office.org           | Draw        |               |              |             |                 |
|----------|----------------------------|-------------------|-------------|-----------|-----------------------|--------------------------|----------------------|-------------|---------------|--------------|-------------|-----------------|
| 2        | - 🛃 📄 🗠                    | 2 🗟 🖴             | ABC 🎽       | 🖌 🖶 🛍 •   | I) •                  | 🥂 止 😔                    | 🖉 🖉                  | ; ⊙         |               |              |             |                 |
| Ar       | rial                       | •                 | 10          | BI        | u ., i                | E <b>E E E</b>           |                      | ]≣ ≡ :      | = 🖍 🖍         | a 🖟 🗛        | • .         |                 |
| <u>†</u> | · · <b>3</b> · · · · · · · | · · · 2 · · · · · | • 1 • •     |           | <mark>c (೫I)</mark> – | · · <u>/</u> 1 · · · · · | · · · <b>2</b> · · · | • • • • • 3 |               | ••• 4••••••• | 5           | · · · · · · · ( |
| m        |                            |                   | <u> </u>    |           |                       |                          |                      |             |               |              |             | _               |
|          |                            |                   |             |           |                       |                          |                      |             |               |              |             |                 |
| -        |                            |                   |             |           |                       |                          |                      |             |               |              |             |                 |
| 5        |                            |                   | · · · · ·   |           | · · · · ·             | Posta                    | ae                   |             | ·<br>·        |              |             |                 |
| :        |                            |                   |             |           |                       | General Is               | SUES                 |             |               |              |             |                 |
| 1        |                            |                   |             | · · · · · |                       |                          |                      |             |               |              |             |                 |
|          |                            |                   |             |           |                       | 1847                     |                      |             |               |              |             |                 |
| -        |                            | · · · · · · ·     | · · · · · · | Prin      | ted by F              | awdon, Wrig              | ht, Hatch,           | & Edson     | · · · • • · · | • • • • •    | · · · • • · |                 |
| ÷        |                            |                   |             |           |                       | Imperfora                | ate                  |             |               |              |             |                 |
| -        |                            |                   |             |           | • · · · · ·           | • • • • • • •            | · · · • · · ·        | · · · · · · | · · · • • · · | • • • • •    | • • • • •   |                 |
| :        |                            |                   |             |           |                       |                          |                      |             |               |              |             |                 |
| :        |                            |                   |             |           |                       |                          |                      |             |               |              |             |                 |
| ÷        |                            |                   |             |           |                       |                          |                      |             |               |              |             |                 |
| ÷        |                            |                   |             |           | Scott 1               | · · ·                    |                      |             |               |              | -           |                 |
| ÷        |                            |                   |             |           |                       |                          | •                    |             | • • • • • •   | • • • •      |             |                 |
|          |                            |                   |             |           |                       |                          |                      |             |               |              |             |                 |
|          |                            | · · · · · · ·     |             | L         |                       |                          | · · · • • · ·        |             | · · · • • · · | • • • •      | • • • •     |                 |
| ÷        |                            |                   |             |           |                       |                          |                      |             |               |              |             |                 |
| 2        |                            |                   |             |           | • • • •               |                          |                      | • • • • •   |               |              | • • • • •   |                 |
|          |                            |                   |             |           |                       |                          |                      |             |               |              |             |                 |

# **Computers in Philately: Album Pages**<u>Position Text</u>

| Format Tools Modify Window    |           |             |              | Text                                     | Text Animation                                       |
|-------------------------------|-----------|-------------|--------------|------------------------------------------|------------------------------------------------------|
| Default Formatting            |           | Printed by  | Rawdon       | Text<br>Fit width to text                | C West was to the factors                            |
| Character                     |           | r filled by | <b>Nameo</b> | ☐ Fit width to text ✓ Fit height to text | ☐ Word wrap text in shape ✓ Resize shape to fit text |
| Paragraph                     |           |             |              | Fit to frame                             |                                                      |
| Bullets and Numbering<br>Page |           |             | Line .       | Adjust to contour                        |                                                      |
|                               |           |             | Im           | Spacing to borders                       | Text anchor                                          |
| Change Case                   |           |             | '            | Left 0.10"                               |                                                      |
| Position and Size F4          | * * * * * |             |              | Right 0.10"                              |                                                      |
| Line<br>Area                  |           |             |              | Тор 0.05" 🔮                              |                                                      |
| Text                          |           |             |              | Bottom 0.05"                             | S Full width                                         |
| Crop Picture                  |           |             |              |                                          |                                                      |
| Layer                         |           |             |              |                                          |                                                      |
| Styles and Formatting 第T      |           |             |              |                                          | OK Cancel Help Reset                                 |
|                               |           |             |              |                                          |                                                      |
|                               |           |             | · · · ·      |                                          |                                                      |
|                               |           |             |              |                                          |                                                      |
|                               |           |             |              |                                          |                                                      |
|                               |           |             |              |                                          |                                                      |
|                               |           |             |              |                                          |                                                      |
|                               |           |             | · · ·        |                                          |                                                      |
|                               |           |             |              |                                          |                                                      |
|                               |           |             |              |                                          |                                                      |
|                               |           |             | · · · ·      |                                          |                                                      |
|                               |           |             |              |                                          |                                                      |
|                               |           |             |              |                                          |                                                      |
|                               |           |             |              |                                          |                                                      |
|                               |           | 0.11        |              |                                          |                                                      |
|                               |           | Scott       | 1 .          |                                          |                                                      |
|                               |           |             | + · ·        |                                          |                                                      |
|                               |           |             |              |                                          |                                                      |
|                               |           |             |              |                                          |                                                      |
|                               |           |             |              |                                          |                                                      |
|                               |           |             |              |                                          |                                                      |
|                               |           |             |              |                                          |                                                      |

# Copy & Paste for Scott 2 Space

| +  | <br> | · <b>1</b> · · · · |              | <b>2</b> · · · · | · · · · · <b>3</b> · | · · · · · · · · <b>4</b> · · |         | 5 · · · · | • • • • • <b>(</b> | 5         | · · · <b>· 7</b> | <br>· · 8 · · · · |
|----|------|--------------------|--------------|------------------|----------------------|------------------------------|---------|-----------|--------------------|-----------|------------------|-------------------|
| -  |      | I                  |              |                  |                      |                              |         |           |                    |           |                  |                   |
| :  |      |                    |              |                  |                      |                              |         |           |                    |           |                  |                   |
| :  |      |                    |              |                  |                      |                              |         |           |                    |           |                  |                   |
| :  |      |                    |              |                  |                      |                              |         |           |                    |           |                  |                   |
| :  |      |                    |              |                  |                      | Desta                        |         |           |                    |           |                  |                   |
| Ξ. |      |                    | · • · · ·    | • • • •<br>•     | • • • • • •          | Posta                        | je      | • • • •   |                    |           |                  |                   |
| :  |      |                    |              |                  |                      | Postag<br>General Iss        | ues     |           |                    |           |                  |                   |
| ÷  |      |                    | • • • •      | • · · ·          | * • • • • •          |                              |         | • • • •   |                    |           | • • • •          |                   |
| -  |      |                    |              |                  |                      | 1847                         |         |           |                    |           |                  |                   |
| -  |      |                    |              | . Dri            | nted by R            | awdon, Wright                | Hatch & | Edeon     |                    |           |                  |                   |
| :  |      |                    |              | FII              | Inted by K           |                              |         | Lason     |                    |           |                  |                   |
| :  |      |                    |              |                  |                      | Imperforat                   | e       |           |                    |           |                  |                   |
| 2  |      |                    | * · · ·      | * · · ·          | * · · · * ·          |                              |         | * · · ·   |                    |           | · · · •          |                   |
| :  |      |                    |              |                  |                      |                              |         |           |                    |           |                  |                   |
| -  |      |                    | * * * *      | ·<br>· · · Γ     |                      |                              |         |           |                    |           |                  |                   |
| :  |      |                    |              |                  |                      |                              |         |           |                    |           |                  |                   |
| 'n |      |                    |              |                  |                      |                              |         |           |                    |           |                  |                   |
| :  |      |                    |              |                  |                      |                              |         |           |                    |           |                  |                   |
| :  |      |                    |              |                  |                      |                              |         |           |                    |           |                  |                   |
| -  |      |                    | * · · ·      |                  | • • • • • •          |                              |         | * • •     | • • • • •          |           |                  |                   |
| ÷  |      |                    |              |                  | Scott 1              |                              | Scott   | 2         |                    |           |                  |                   |
| 4  |      | · • · · ·          | * • • •      | L                |                      | • · · · • • ·                |         |           |                    |           |                  |                   |
| :  |      |                    |              |                  |                      |                              |         |           |                    |           |                  |                   |
| 1  | •    | •                  | •<br>• • • • |                  | · · · · · ·          |                              |         | • • • •   |                    | · · · · • | •                |                   |
| :  |      |                    |              |                  |                      |                              |         |           |                    |           |                  |                   |

#### Insert Scott 1 Image

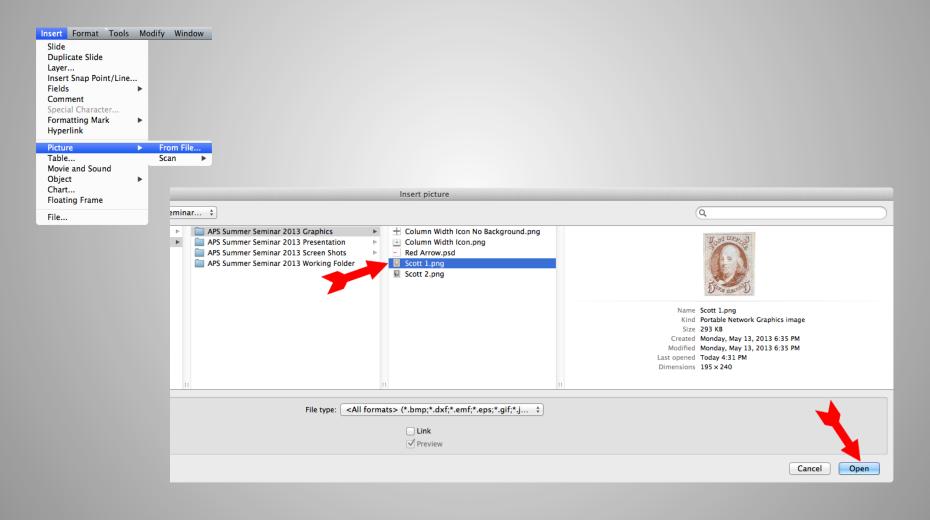

### Computers in Philately: Album Pages <u>Format Scott 1 Image</u>

|                | · · · · · · · ·               |            | · ·        | · · |  |
|----------------|-------------------------------|------------|------------|-----|--|
| U "Trate Brond | Postage                       |            |            |     |  |
|                | Postage<br>General Issues     |            |            |     |  |
|                | General issues                | 5          |            |     |  |
|                | 1847                          |            |            |     |  |
|                | Printed by Rawdon, Wright, Ha | tob & Edeo | <b>n</b> . |     |  |
|                |                               |            | U.         |     |  |
| N              | Imperforate                   |            |            |     |  |
|                |                               |            |            |     |  |
|                |                               |            |            |     |  |
|                | COMPACT CONTRACTOR            |            |            |     |  |
| m              |                               |            |            |     |  |
|                |                               |            |            |     |  |
|                |                               |            |            |     |  |
|                | Dens and D                    |            |            |     |  |
|                | Scott 1                       | Scott 2    |            |     |  |

#### Computers in Philately: Album Pages Add Scott 2 Image

| + | ······································    |   |
|---|-------------------------------------------|---|
| - |                                           | - |
| : |                                           |   |
| · |                                           |   |
| : |                                           |   |
| 1 | Postago                                   |   |
| - | Postage<br>General Issues                 |   |
| ÷ | General Issues                            |   |
| 7 |                                           |   |
| : | 1847                                      |   |
| - | Printed by Rawdon, Wright, Hatch, & Edson |   |
| : | Imperforate                               |   |
| Ň |                                           |   |
| : |                                           |   |
| - |                                           |   |
| : | USULAND UNALS                             |   |
| : |                                           |   |
| ņ |                                           |   |
|   |                                           |   |
| ÷ |                                           |   |
| 1 | Scott 1 Scott 2                           |   |
| 4 |                                           |   |
| ÷ |                                           |   |
| 1 |                                           |   |
| : |                                           |   |
| • |                                           |   |

### Computers in Philately: Album Pages Add Cover Spaces

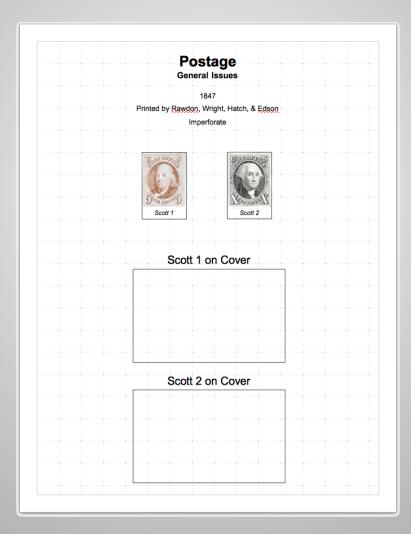

### Computers in Philately: Album Pages Add Cover Images

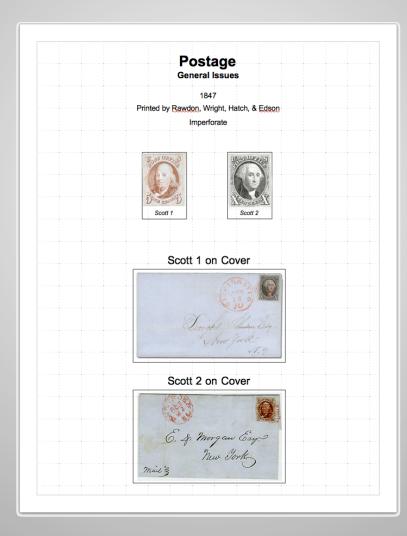

# Completed Album Page

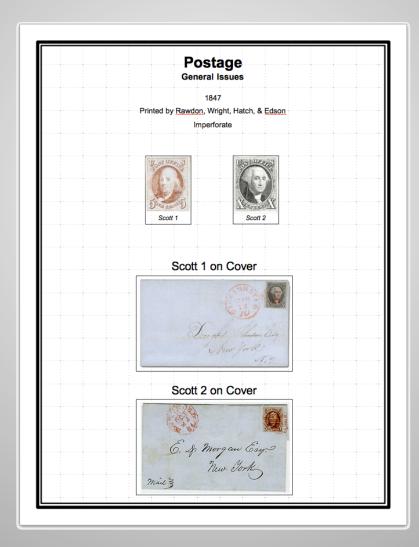

## **Computers in Philately: Album Pages** <u>Mixed Format</u>

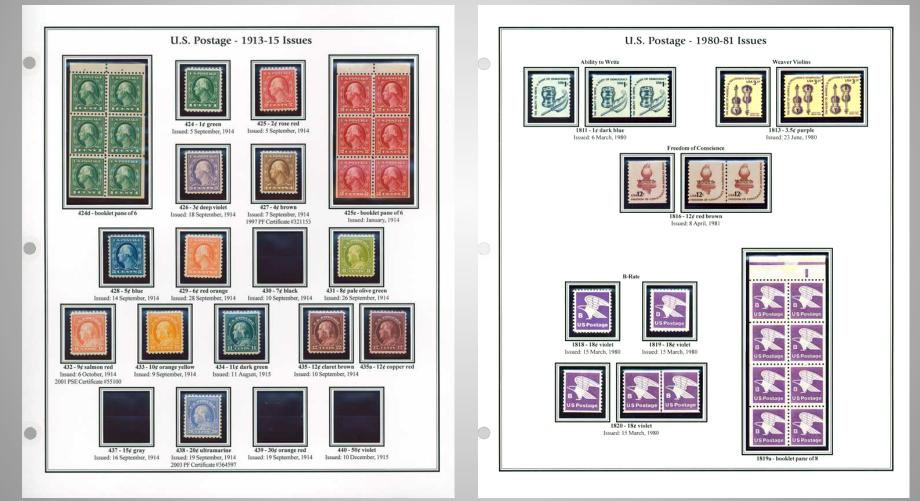

Album pages copyright © 2002–2008 by Jim Griffith album.dweeb.org

#### **Inconvenient Size**

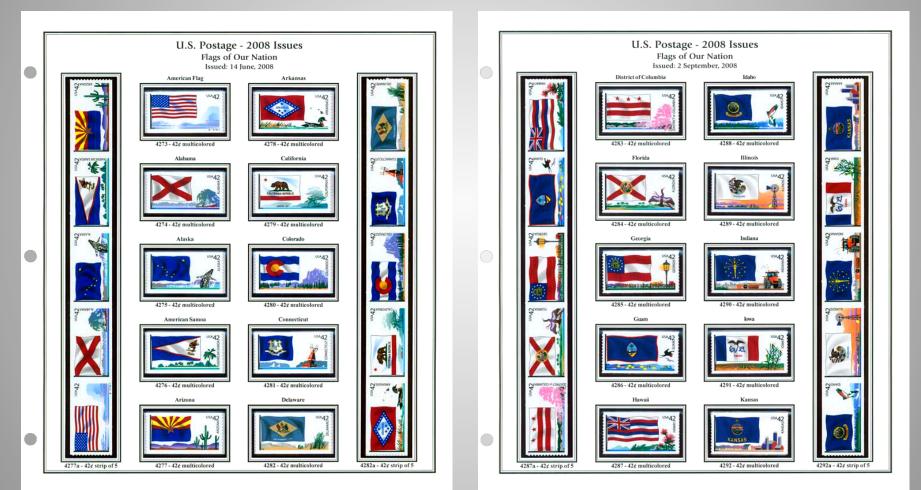

Album pages copyright © 2002–2008 by Jim Griffith album.dweeb.org

# Computers in Philately: Album Pages <u>Supplementary Information</u>

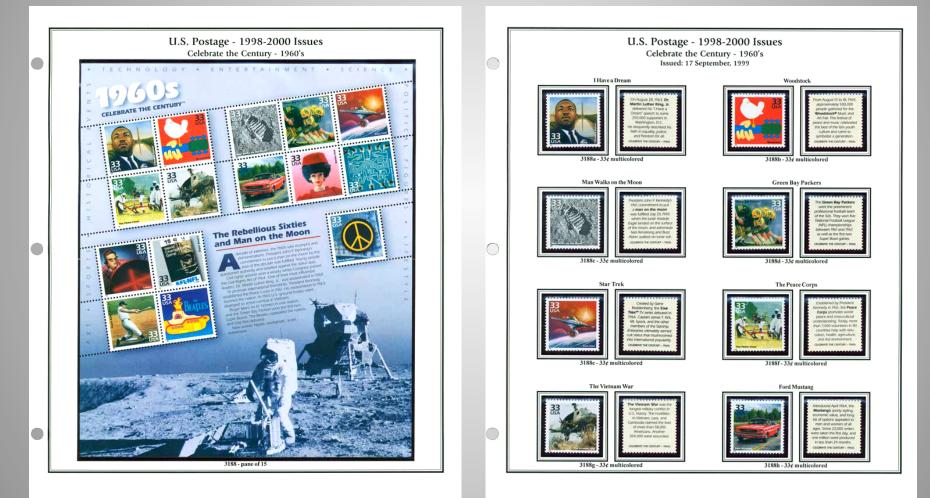

Album pages copyright © 2002–2008 by Jim Griffith album.dweeb.org

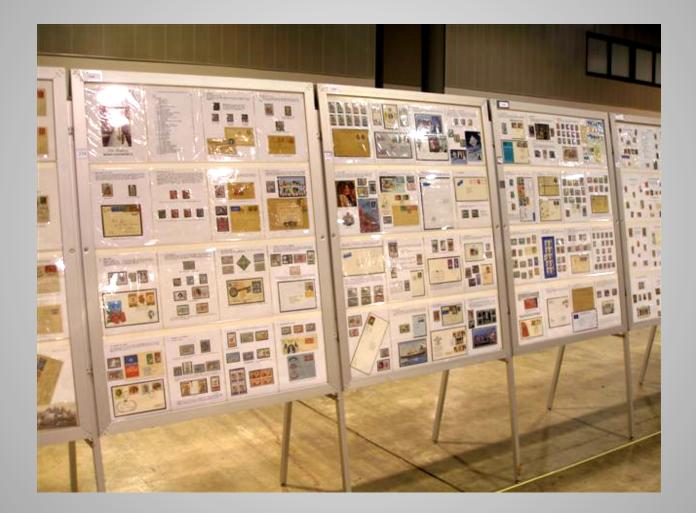

Leveraging Computer Technology

- Scanning, PhotoShop Elements & OpenOffice
- Creating Album Pages
- EXPONET Online Exhibits

#### Perfins

| Danziger                                    | Lochu                              | ingen               |   |                   | Danziger                                  | Lochung                            | en 🛛                |  |  |
|---------------------------------------------|------------------------------------|---------------------|---|-------------------|-------------------------------------------|------------------------------------|---------------------|--|--|
|                                             | ulung bisher vorha<br>menlochungen | ndene               | , | 041 I - 046 I     | Freimarken Ausgabe 01.11.1920             | Gültig bis 31.12.1922              |                     |  |  |
| 068-2-4                                     | G.C.                               | GC-7-1              |   | <u> 153 – 062</u> | BO3-<br>Proklamations- Ausgabe 31.01.1921 | 1_D+0411<br>Gültiq bis 31.03.1923  |                     |  |  |
| A&S A&S-3-1                                 |                                    | GFD-4-2             |   |                   | B03-1_Da-055                              |                                    | B                   |  |  |
| B.A.I BAL-1-1                               |                                    | H&R-3-2             |   | <u>)72</u>        | Freimarken Ausgabe 06.05.1921             | BO-3-1_Da<br>Gültig bis 30.06.1922 | -058                |  |  |
| ВО во-3-1                                   | HR<br>H.St.                        | HR-5-1<br>HST-3-1   |   |                   |                                           | BO-3-1_D=-072                      |                     |  |  |
| C + D<br>B CDB-2-2<br>DNN-1-1               | LML<br>U.L                         | JHJ-4-1<br>JJ-2-1   |   | <u>173 – 086</u>  | Freimarken Ausgabe 03.06.1921             | Gültig bis 30.09.1923              |                     |  |  |
| []. ₩. <sub>DW-8-1</sub>                    | L.G<br>L.G                         | LG-2&3-1<br>LG-5-1  |   | B0-3-             | _De-073_mla BC                            | 0.31_Da074                         | BO-3-1_Da-078_Infla |  |  |
| E.A.B. <b>eab-1-1</b><br>E.D. <b>ed-7-1</b> | LO                                 | LG-5-1<br>LG-11-1   |   | BO                | 3-1_Da-080                                | 80-3-1_Da-081                      | BO-3-1_Da-063       |  |  |
| F. A.<br>J.J. FAJ-2-2                       | M&L<br>M.                          | M&L-1-1<br>M-36-1   |   |                   | B.                                        | 0-3-1_D&-084                       |                     |  |  |
| 03/2012                                     | © Peter Witkop, Bonn               | M-36-1<br>Seite 1/2 |   | 16/03/2012        | ©Pa                                       | eter Witkop, Bonn                  |                     |  |  |

EXPONET Exhibit: *Perfins of Danzig* by Peter Witkop, Bonn, Germany www.japhila.cz/hof/index02.htm

#### **Computers in Philately: Exhibiting Graphs & Cancellations**

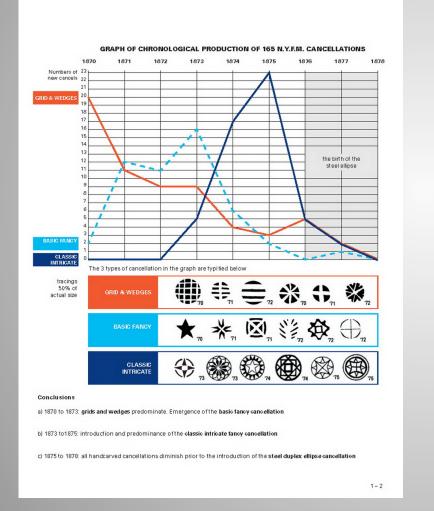

1871

BASIC FANCY 'FLYING CLOTHES PINS

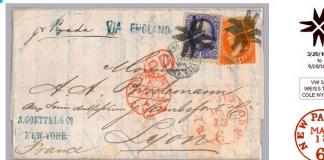

3/25/1871 9080872 VAR \$16 WEISS TR-C7 COLE NYFM-84

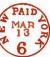

3/13/1872 to France

The sole example of this cancel reported on a 15c on cover Following the 90c & 30c the 15c is the scarcest on cover N.Y.F.M. adhesive. From over 1,700 N.Y.F.M. usages, under twenty 15c covers are reported, a 10th of 1%

Postage of 16c paid the French Treaty rate for 10g to 15g via Great Brita

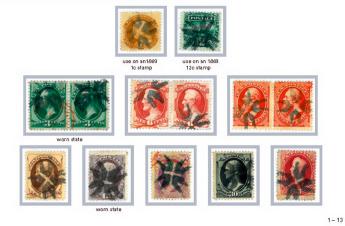

EXPONET Exhibit: The Progression of the New York Mail Cancellation 1870 - 1878 by Nicholas M. Kirke, Prague, Czechia www.japhila.cz/hof/index02.htm

<u>Maps</u>

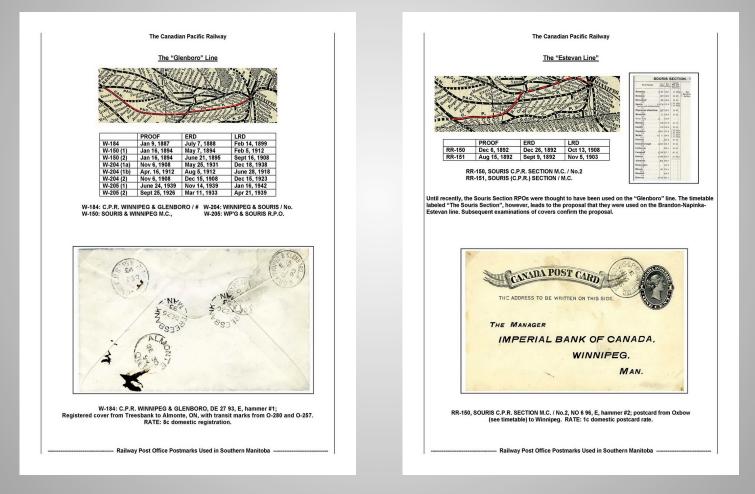

EXPONET Exhibit: The Canadian Pacific Railway, Railway Post Office Postmarks Used in Southern Manitoba, The "Glenboro" Line by Robert (Bob) Lane, St. Albert, Canada www.japhila.cz/hof/index02.htm

#### **Computers in Philately: Exhibiting** Surcharges

#### 1. The Att on Sio Surcharges

Siam's 1883 first issue was intended solely for use within the Kingdom. When Siam joined the UPU in 1887, the first regular set of definitive stamps was issued. However, the set lacked a one att value needed to pay the rate for local and inland postards and was issued. I powerly the set takes a one at value needed was used. By mid-1889, however, supplies of this issue were used up. As a result, the Post and Telegraph Department surcharged the one sio value of the first issue by hand stamp to sheets of 80 to cover the original word "sio" in the value tablet with the word "att" ( $\delta a$ ). The hand stamps used were prepared from type borrowed from two local printing houses, Bradley's Printing, Publishing and Binding House and the Bangkolem Printing Office and Publishing House, and set up in a compositing stick from which a cast was made for use in printing.

#### Type 1

Hand stamp surcharge applied by the Post and Telegraph Department in August 1889 using type obtained from Dr. Dan Beach Bradley and Bradley's Printing, Publishing and Binding House. Number surcharged: 80,000. There are three subtypes that are traditionally differentiated by the bottom of the letter "g". However, a close examination of large multiples shows that the surcharges were frequently over- and under-inked. In some cases, the bar is missing or partial due to under-inking. In other cases, the bar appears complete due to over-inking. Thus, identification of the subtypes cannot rely solely on the appearance of the bar between the two loops of the "3". Other identifying characteristics are described below

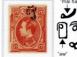

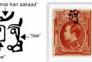

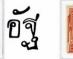

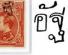

A - Bar complete. "√" curved upwards and close to the "a". the gap measuring 0.6mm to 0.7mm

B - Bar partial. "~" flatter and C - Bar missing. flat with 0.7mm to 0.8mm from the "a". curled tail. The gap is wider Acute angled shape to the than in the other types, measuring 0.8mm to 1.0mm.

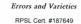

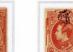

\* short tail

bottom of the "s"

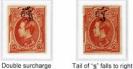

Subtype A - Large Block (Positions D1 - J8)

Dr. Bradley Type

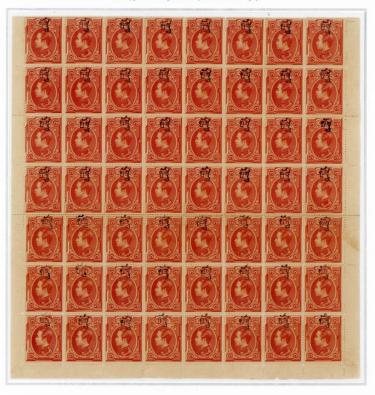

EXPONET Exhibit: The "ATT" Surcharges of Siam 1889 - 1908 by Vincent P. Polizatto, United States of America www.japhila.cz/hof/index02.htm

#### **Custom Software**

- AlbumGen
  - EZSTAMP.COM/ALBUMGEN/INDEX.HTM
- Stamp Album Studio
  - STAMPALBUMSTUDIO.NL/EN
- AlbumPro
  - ALBUMPRO.COM
- Stamp Albums Web
  - STAMPALBUMS.COM
- AlbumEasy (Freeware)
  - THESTAMPWEB.COM
- Many Others...

#### <u>Software</u>

- Adobe InDesign (PC/Mac)
- QuarkXPress (PC/Mac)
- OpenOffice (PC/Mac) [Free]
- NeoOffice (Mac) [Free]
- Microsoft Publisher (PC)
- Microsoft Word (PC/Mac)
- Many, Many Others...

**Experiment!** 

#### **Working With Shapes**

- Creating
- Customizing
- Positioning

#### <u>Wrapup</u>

- Paper
  - Archival Has Been Co-Opted
  - Acid And Lignin Free
  - Heavy Stock
  - "Album" Size Or Letter Size
- Email Address For Copy Of Presentation
- Questions? Comments?